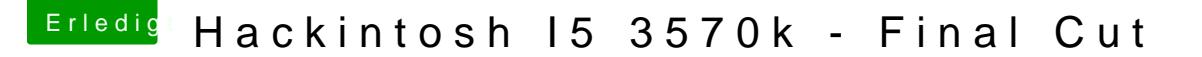

Beitrag von Enjoi vom 15. Juli 2013, 21:35

Ich habe heute mein bluethooth adapter erhalten, ein Belkin mini v4.

Ich meine jemand hat mir den hier empfohlen und er soll out of box funktoni anstecke leuchtet er zwar schön blau aber hacki sagt kein bluetooth adapter

Muss ich den irgendwo aktivieren?